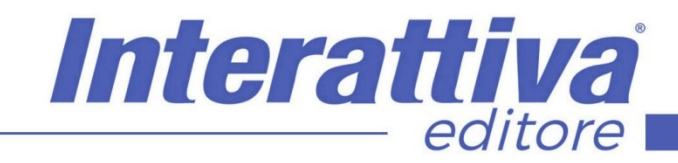

## COMPETENZE DIGITALIT

## *Visual Marketing per negozianti*

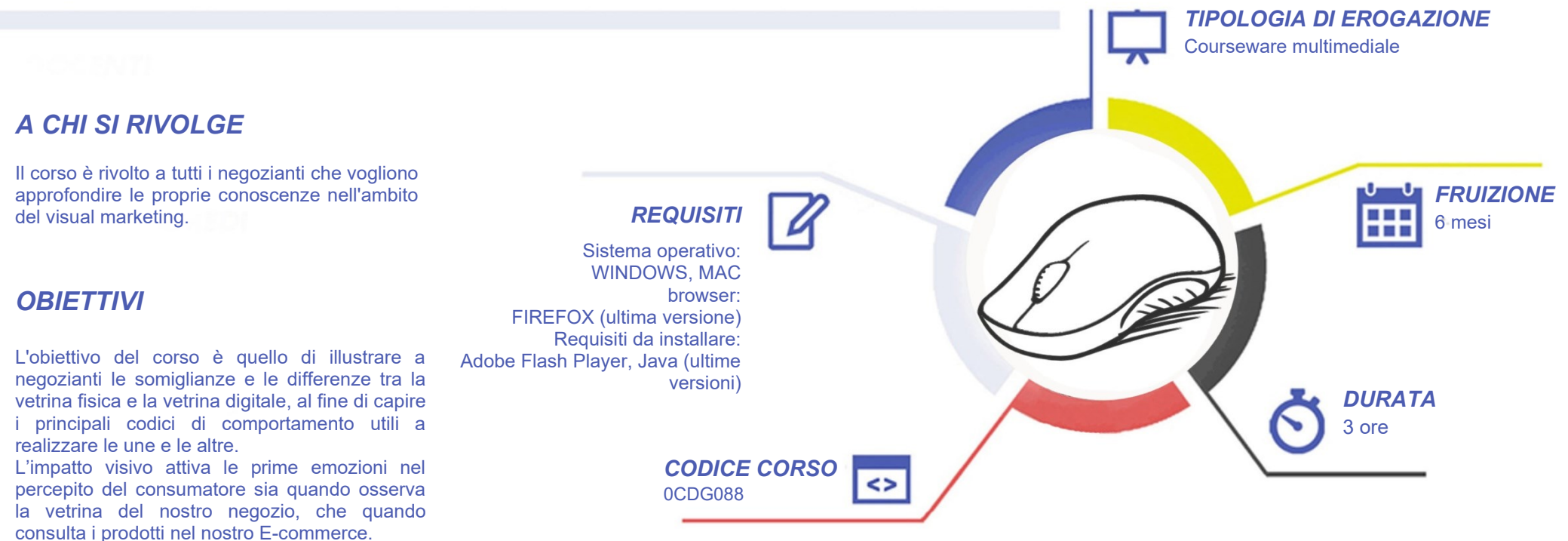

Saper trasportare la storicità e la fisicità del proprio negozio nel mondo virtuale delle vendite online è un'arte complessa che ripaga chi la conosce. Questo corso aiuterà in questo.

# **COMPETENZED GITALD**

### *CONTENUTI*

Le tecniche di visual marketing oggi

- Introduzione dell'autore
- Funzioni delle immagini
- Il mercato è cambiato, i consumatori anche…e noi?
- I segreti della vetrina: cosa fare e cosa non fare

#### Come funziona il nostro cervello?

- I nostri 3 …. cervelli
- Perché le immagini sono importanti
- Cosa compriamo e perchè

#### Cosa fare in pratica

- Ricordiamoci che non vendiamo prodotti o servizi, ma emozioni
- Percepire ed adeguarsi al cambiamento del mercato

• L'importanza della polisensorialità: come funziona?

#### Regole da non dimenticarsi mai

- L'atmosfera dell'esposizione
- Come utilizzare i colori
- L'importanza dei materiali e degli espositori
- Le luci: servono solo per vederci?

#### L'importanza dell'immagine nella rete

- Dal fisico al virtuale
- Cos'è la brand reputation?
- Siamo come la rete ci fa percepire

#### Impatto visivo ed emozioni: cosa fare

- Lavorare in sinergia tra fisico e digitale
- Far scegliere ai fan la vetrina da allestire
- Pianificare un piano editoriale nelle pubblicazioni

Interattiva

editore

- Adattare la scrittura per il web
- Organizzarsi per ottimizzare tempi e risultati

#### Impatto visivo ed emozioni: cosa NON fare

- Utilizzo di linguaggi visivi diversi tra reale e virtuale
- Come NON scrivere i post: alcuni esempi per Voi
- Presidio spasmodico dei Social: cosa significa?

#### **Conclusioni**

• Riepilogo dei principali concetti

### *ESERCITAZIONI*

All'interno del corso vi saranno momenti di verifica aventi come oggetto domande attinenti all'argomento appena trattato. In caso di risposta errata, l'utente non potrà proseguire o concludere la formazione se non affrontando nuovamente il momento di verifica.

## *SUPERAMENTO*

Una volta seguite tutte le lezioni proposte nella loro interezza di tempo è possibile ottenere l'attestato di superamento del corso. Gli attestati conseguibili sono nominali per singolo corso ed è possibile ottenerli solo al corretto completamento del momento formativo finale.

## *CERTIFICAZIONI*

Gli attestati rilasciati permettono di acquisire competenze secondo quanto indicato dal Framework DigComp 2.1 e, quindi, sono in grado di attestare in maniera oggettiva le competenze digitali necessarie per operare correttamente a livello professionalizzante nel lavoro in Europa.

## *I VANTAGGI DELL'E-LEARNING*

*- Risparmio in termini di tempi/costi - Piattaforma AICC/SCORM 1.2 conforme agli standard internazionali - Accessibilità ovunque e in ogni momento - Possibilità di rivedere le lezioni anche dopo aver terminato il corso*